## **Envole - Evolution #7556**

## **Voir la politique de sauvegarde pour chaque application**

05/03/2014 12:29 - Arnaud FORNEROT

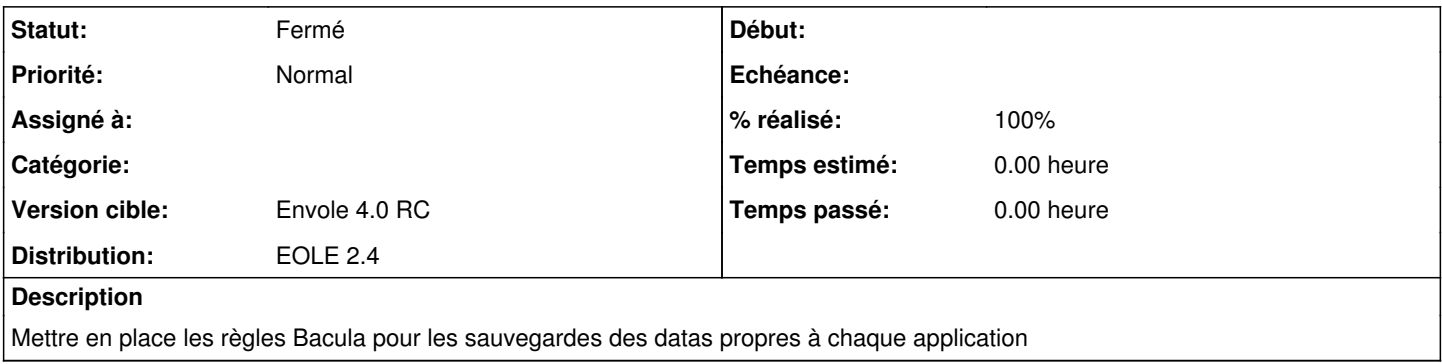

## **Historique**

## **#1 - 10/07/2015 16:00 - Arnaud FORNEROT**

- *Statut changé de Nouveau à Fermé*
- *Version cible mis à Envole 4.0 RC*
- *% réalisé changé de 0 à 100*
- *Distribution changé de EOLE 2.3 à EOLE 2.4*

Politique bacula appliquée sur chaque projet envole